# **Homework: Data Analysis**

This homework sheet will test your knowledge on analyzing data using R. 30

**a)** Load the data Boston from the library MASS. All subsequent exercises study potential parameters influencing the housing values in suburbs of Boston.

**library**(MASS)

```
data(Boston)
head(as.data.frame(cbind(Boston$medv, Boston$crim, Boston$chas)))
## V1 V2 V3
## 1 24.0 0.00632 0
## 2 21.6 0.02731 0
## 3 34.7 0.02729 0
## 4 33.4 0.03237 0
## 5 36.2 0.06905 0
## 6 28.7 0.02985 0
dim(Boston)
## [1] 506 14
```
Overall, the dataset Boston contains 506 rows and 14 columns.

**b)** The median value of owner-occupied homes (in \$1000) is given by the column medv. Give and discuss its summary statistics!

# *Solution:*

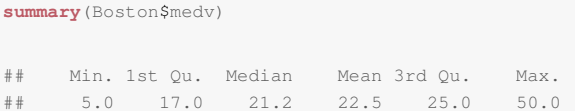

The housing values range from \$5000 to  $$5 \times 10^4$ . The average housing value is \$2.25  $\times 10^4$ , whereas the median is given by  $$2.12 \times 10^4$ .

**c)** Depict the relationship between housing values (column: medv) and crime rate (column: crim) in a scatter plot. Also draw the line of best fit!

# *Solution:*

```
plot(Boston$crim, Boston$medv, main = "Scatter plot of housing values and crime rate",
   xlab = "Crime Rate", ylab = "Median Housing Values")
m <- lm(Boston$medv ~ Boston$crim)
abline(m)
```
0

1

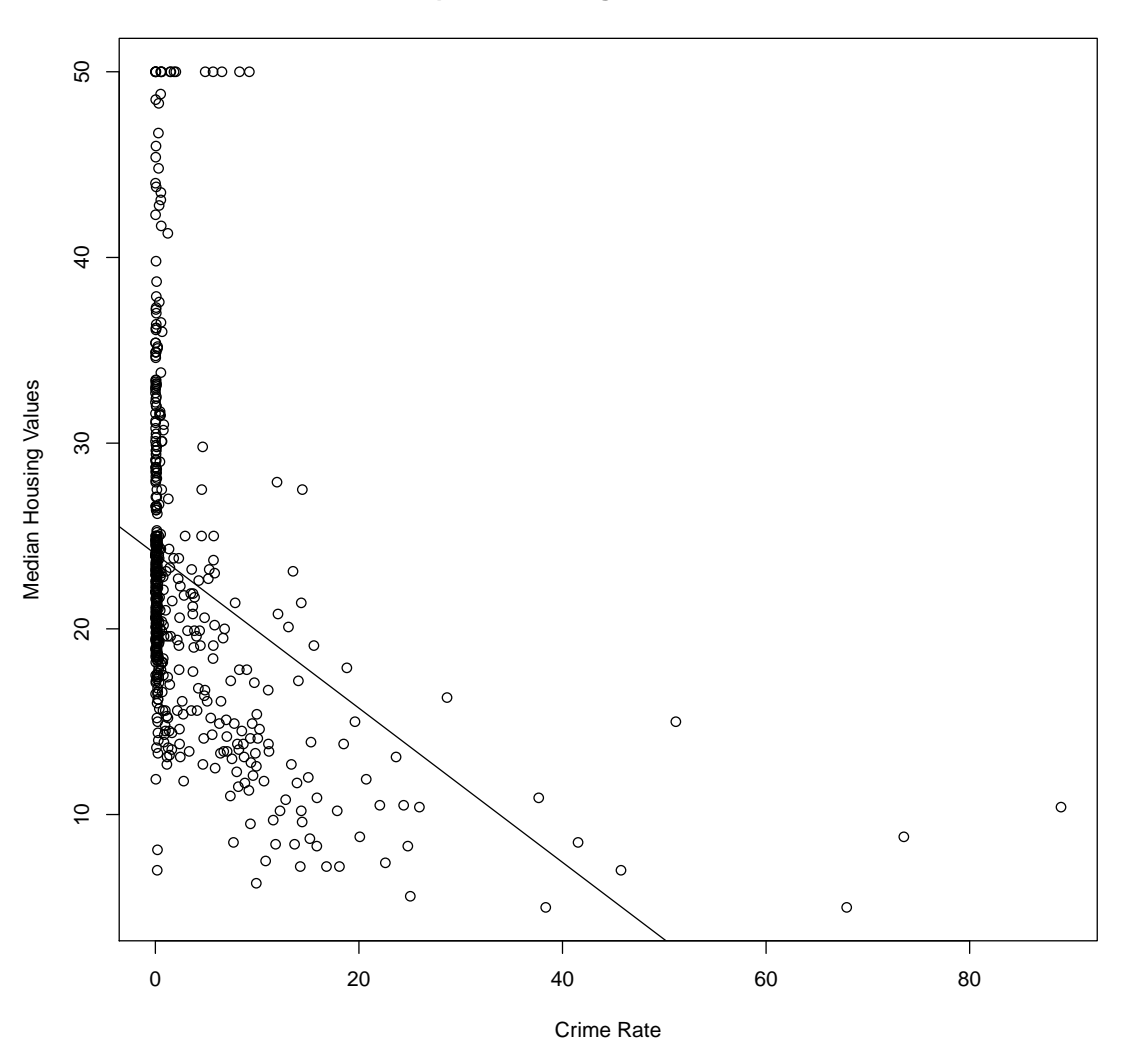

# **Scatter plot of housing values and crime rate**

One can see a clear relationship.

**d)** Analyze this relationship using the Pearson correlation coefficient (and its corresponding hypothesis test)!

# *Solution:*

```
cor(Boston$crim, Boston$medv)
## [1] -0.3883
cor.test(Boston$crim, Boston$medv)
##
## Pearson's product-moment correlation
```

```
##
## data: Boston$crim and Boston$medv
## t = -9.46, df = 504, p-value < 2.2e-16
## alternative hypothesis: true correlation is not equal to 0
## 95 percent confidence interval:
\# -0.4599 -0.3117## sample estimates:
## cor
## -0.3883
```
Although the correlation is relatively small, the  $P$ -value smaller than 0.01 indicates a significant linear dependence at the 1 %-significance level.

**e)** Estimate the median housing values in Boston through a linear OLS regression model  $M_1$  specified by

$$
medv(x) = \alpha + \beta_1 \, crim(x) + \beta_2 \, chas(x) + \varepsilon(x).
$$

Column crim gives the per capita crime rate by town, chas a Charles River dummy variable  $(= 1$ if house tract bounds river; 0 otherwise) and  $\varepsilon(x)$  is the error term. Give a short interpretation of your result.

#### *Solution:*

```
ml \leq - \ln(\text{medv} \sim \text{crim} + \text{chas}, \text{ data} = \text{ Boston})summary(m1)
##
## C = 11## lm(formula = medv \sim crim + chas, data = Boston)##
## Residuals:
## Min 1Q Median 3Q Max
## -16.54 -5.42 -1.88 2.58 30.13
##
## Coefficients:
## Estimate Std. Error t value Pr(>|t|)
## (Intercept) 23.6140 0.4186 56.41 < 2e-16 ***
## crim -0.4060 0.0434 -9.36 < 2e-16 ***
## chas 5.5777 1.4693 3.80 0.00016 ***
# + - - -## Signif. codes: 0 '***' 0.001 '**' 0.01 '*' 0.05 '.' 0.1 ' ' 1
##
## Residual standard error: 8.37 on 503 degrees of freedom
## Multiple R-squared: 0.174,Adjusted R-squared: 0.171
## F-statistic: 53.1 on 2 and 503 DF, p-value: <2e-16
```
From the P-values, we see that both regressors reveal an effect on housing value within the model that is statistically significant at a 0.1 % significance level. From the coefficient signs, we observe that more crimes relate to lower housing values, whereas a tract bounding the Charles river related to higher housing values. With a P-value below  $0.1\%$ , we can reject the null hypothesis that all coefficients are equal to zero at all common significance levels. Overall, an adjusted  $R^2$  of 0.1712 shows that the model has limited explanatory power. However, the previous statements are subject to the preconditions of the OLS estimator that needs

4

to be fulfilled.

**f)** Test the model for heteroskedasticity using visual regression diagnostics and generate the following plots: residuals vs. fitted values, residuals across observations and a Q-Q plot to check normal distribution of residuals.

*Solution:*

```
# residuals vs. fitted and Q-Q plot
plot(m1)
```
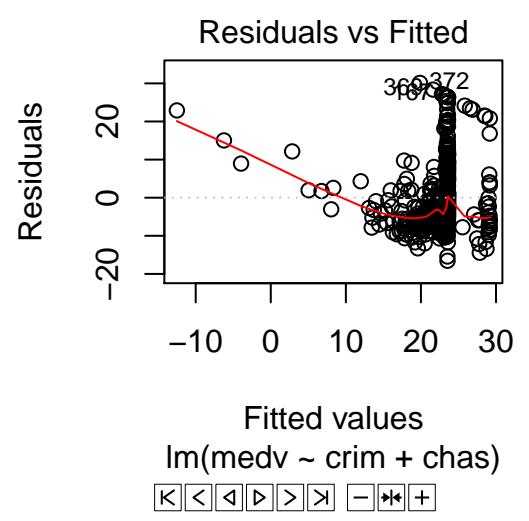

Apparently, the plot comparing residuals vs. fitted values shows a non-uniformly distributed pattern. This is a strong indicator of heteroskedasticity (and/or autocorrelation). In addition, looking at the Q-Q plot, we can clearly see that the residuals do not follow a normal distribution since there is a large gap on the right side.

```
# residuals across observations
plot(1:length(m1$residuals), m1$residuals)
```
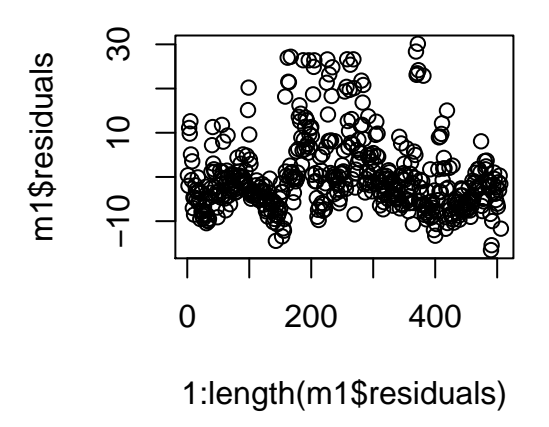

Since many observations in the middle of the plot seem to be shifted upwards, this is a possible indication of heteroskedasticity.

**g)** Test the model for heteroskedasticity with the Breusch-Pagan test. Interpret the result!

# *Solution:*

```
bptest(m1)
##
## studentized Breusch-Pagan test
##
## data: m1
## BP = 11.95, df = 2, p-value = 0.002539
```
As the P-value is below 0.05, the null hypothesis of homoscedasticity can be rejected at the 5  $\%$  significance level and we instead assume heteroskedasticity.

**h)** Test the model for autocorrelation with the Durbin-Watson test and interpret the result.

# *Solution:*

```
dwtest(m1)
##
## Durbin-Watson test
##
## data: m1
```
1

2

```
## DW = 0.7595, p-value < 2.2e-16
## alternative hypothesis: true autocorrelation is greater than 0
```
As the P-value is below 0.05, the null hypothesis of no autocorrelation can be rejected at the 5 % significance level and we assume autocorrelation instead.

**i)** Explain why it does not make sense to test autocorrelation by plotting a correlogram?

#### *Solution:*

Correlograms (i. e. the autocorrelation function) only aim at time series with a time lag.

**j)** Plot a histogram of the residuals of the model and the residuals versus fitted and interpret both.

# *Solution:*

```
hist(m1$residuals, freq = FALSE, breaks = seq(-35, 35, 5))
xx <- seq(min(m1$residuals), max(m1$residuals), 0.01)
lines(xx, dnorm(xx, mean = mean(m1$residuals), sd = sd(m1$residuals)))
```
# **Histogram of m1\$residuals**

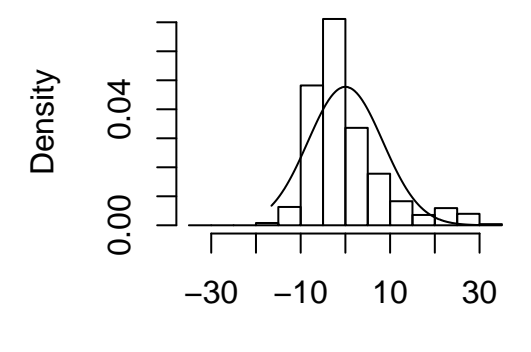

m1\$residuals

The histogram reveals, though badly visible, that the residuals do not follow a normal distribution.

**plot**(m1)[1]

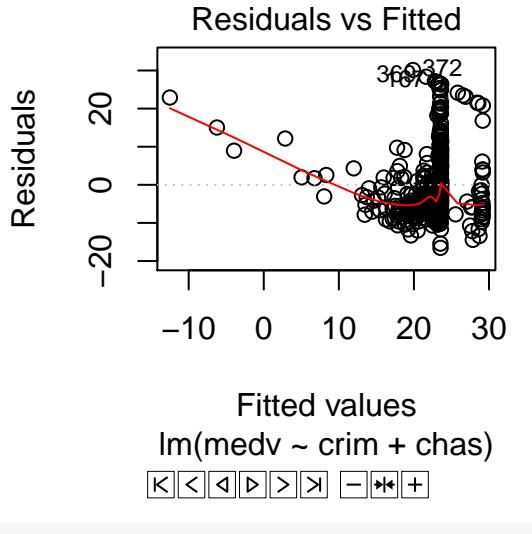

## NULL

Apparently, the plot comparing residuals vs. fitted values shows a non-uniformly distributed pattern. This is a strong indicator of heteroskedasticity and/or autocorrelation.

#### **k)** Estimate a second model  $M_2$  specified by

$$
medv(x) = \beta_1 crim(x) + \beta_2 chas(x) + \beta_3 rad(x) + \beta_4 tax(x) + \beta_5 dis(x) + \varepsilon(x),
$$

with dis being the weighted mean of distances to five Boston employment centres, tax being the full-value property-tax rate per \$10,000 and rad being the index of accessibility to radial highways. Give a short explanation of the result!

*Solution:*

```
m2 <- lm(medv ~ crim + chas + tax + dis + rad, data = Boston)
summary(m2)
##
## Call:
## lm(formula = medv ~ crim + chas + tax + dis + rad, data = Boston)
##
## Residuals:
## Min 1Q Median 3Q Max
## -12.69 -4.81 -1.76 2.66 33.00
##
## Coefficients:
## Estimate Std. Error t value Pr(>|t|)
## (Intercept) 34.02075 1.84454 18.44 < 2e-16 ***
## crim -0.23353 0.05232 -4.46 1.0e-05 ***
## chas 5.16953 1.39167 3.71 0.00023 ***
## tax -0.03615 0.00516 -7.01 7.8e-12 ***
```

```
## dis 0.02719 0.19871 0.14 0.89122
## rad 0.38243 0.10095 3.79 0.00017 ***
## ---## Signif. codes: 0 '***' 0.001 '**' 0.01 '*' 0.05 '.' 0.1 ' ' 1
##
## Residual standard error: 7.82 on 500 degrees of freedom
## Multiple R-squared: 0.284,Adjusted R-squared: 0.276
## F-statistic: 39.6 on 5 and 500 DF, p-value: <2e-16
```
All variables (except  $dis(x)$ ) reveal a P-value below 0.001 and are thus statistically significant at the 0.1%significance level. While  $crim(x)$  and  $tax(x)$  have a negative relationship with housing values, all others are positive. Compared to  $M_1$ , the adjusted  $R^2$  increases to 0.1712, showing that the variance of the dependent variable can be explained to a larger degree.

**l)** Calculate and interpret the correlation matrix of model  $M_2$ .

#### *Solution:*

```
cor(as.data.frame(cbind(Boston$crim, Boston$chas, Boston$tax, Boston$dis, Boston$rad)))
## V1 V2 V3 V4 V5
## V1 1.00000 -0.055892 0.58276 -0.37967 0.625505
## V2 -0.05589 1.000000 -0.03559 -0.09918 -0.007368
## V3 0.58276 -0.035587 1.00000 -0.53443 0.910228
## V4 -0.37967 -0.099176 -0.53443 1.00000 -0.494588
## V5 0.62551 -0.007368 0.91023 -0.49459 1.000000
```
Some correlation values (off-diagonal elements) are above 0.4. So this gives an indication that there might be a multicollinearity problem.

**m)** Is there a multicollineartity problem in one of the models? Check using the variance inflation factors.

# *Solution:*

```
library(car)
```
**vif**(m1) ## crim chas ## 1.003 1.003 **vif**(m2)

## crim chas tax dis rad ## 1.671 1.031 6.234 1.445 6.375 There seems to be no indication of multicollinearity in model  $M_1$  as all variance inflation factors are below 4. However, the VIF of the parameter  $tax(x)$  exceeds 4, which might indicate multicollinearity in the second model  $M_2$ .

**n)** Calculate and interpret the condition number for model  $M_2$ .

#### *Solution:*

```
kappa(as.data.frame(cbind(Boston$crim, Boston$chas, Boston$tax, Boston$dis,
    Boston$rad)))
```
## [1] 1879

The condition number is above 30. So this gives an indication that there might be a multicollinearity problem.

**o)** Why does it not make sense to use an OLS estimator in a setting with the first model  $M_1$ ?

#### *Solution:*

The OLS estimator requires three assumptions: no multicollinearity, homoskedasticity and non-autocorrelation. However, the latter two prerequisites are violated. As a result, both t-values and P-values can be erroneous, while coefficients will be correct.

**p)** Compare your models, which one would you choose and why? Take both AIC and BIC into account.

#### *Solution:*

```
c(AIC(m1), AIC(m2))
## [1] 3591 3526
c(BIC(m1), BIC(m2))
## [1] 3608 3555
```
According to both information criteria, the second model  $M_2$  has a lower value and, therefore, second model  $M_2$  is preferable. This model  $M_2$  provides a better trade-off between complexity and goodness of fit.

**q)** What do you think about the model specification?

#### *Solution:*

One of the most important influences is missing; the size (i. e. the number of rooms). Additionally, reverse

1

effects are not covered, such as higher housing values attracting home owners that themselves lead to lower crime rates. More precisely, causality is not guaranteed.

**r)** Use model  $M_1$  to make a prediction. What would be your expected median housing value assuming the crime rate is 20 and the Charles river dummy is 1?

*Solution:*

```
nd <- data.frame(crim = 20, chas = 1)
predict(m1, newdata = nd)
\# \; \# \qquad \qquad 1## 21.07
```